## **智行理财网** 什么是莱特币挖矿机 尝试官网BG注册

莱特币,英文名为Litecoin,是一种基于点对点技术的数字加密货币。它与比特币 基本类似,但有一些显着的不同之处。莱特币于2011年由一位开发者创立,旨在成 为比特币的替代品。莱特币的特点是交易速度快,成本低,流行度逐渐上升。

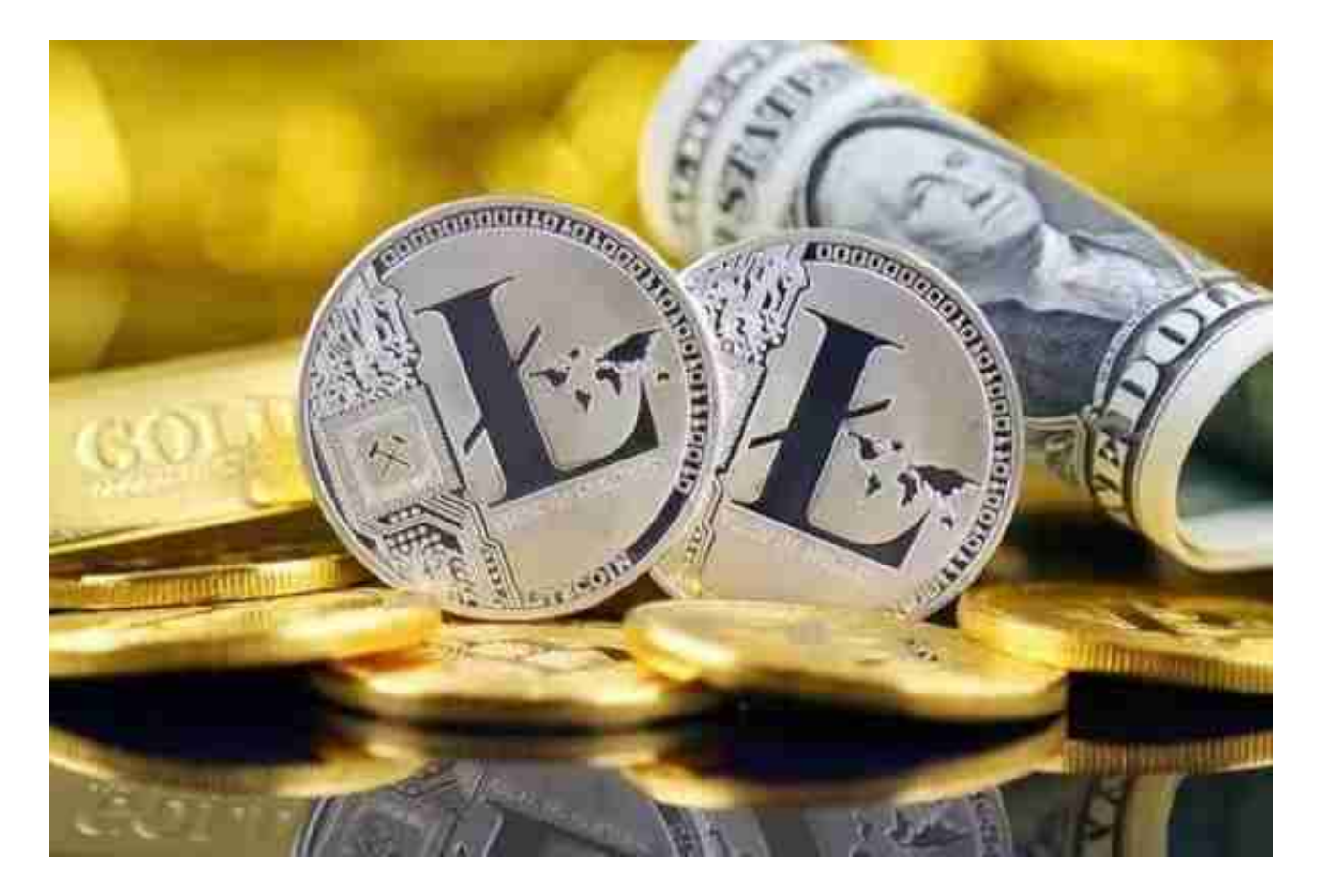

莱特币如何挖矿?

 莱特币,像其他加密货币一样,通过挖矿获得。挖矿是创建新的莱特币并添加到 区块链中的过程。莱特币挖矿的过程类似于比特币挖矿,但有一些不同之处。

 首先,莱特币采用了一种名为Scrypt的加密算法,使其不易被ASIC芯片等硬件设 备挖掘。这意味着普通的家用电脑也能进行挖矿。

 其次,相对于比特币的10分钟,莱特币的出块时间只需2.5分钟,加快了交易确认 速度。这也意味着每个算力单位在相同时间内可以挖出更多的莱特币。

挖矿需要计算一个叫做"Scrypt Hash"的散列函数。互联网上有许多莱特币挖矿 软件提供给矿工,常用的软件有CGminer和BFGminer。此外,也有一些网站和矿 池提供云端挖矿服务,用户可以通过租用这些服务,进行莱特币挖矿。

 对于投资者和数字货币使用者来说,掌握最新的信息和动态都变得尤为重要。这 时候,推荐一款非常好用的APP——Bitget APP。

下载Bitget APP: 在手机应用商店搜索"Bitget",或者在Bitget官网上下载APP 。点击下载后,等待下载完成。下载完成后,点击"打开"进入APP。

安装Bitget APP: 打开下载完成的Bitget APP。点击"安装"按钮, 等待安装完 成。安装完成后,点击"打开"按钮进入APP。

 注册Bitget账号:打开Bitget APP,点击"注册"按钮。填写注册信息,包括手 机号码、验证码、登录密码等。点击"注册"按钮,完成注册。

 登录Bitget账号:打开Bitget APP,输入注册时填写的手机号码和密码。点击"登录"按钮,进入Bitget账号。

 使用Bitget APP:登录Bitget账号后,可以进行数字货币的交易、充值、提现等 操作。在APP首页可以查看数字货币的行情和交易深度。在"资产"页面可以查看 自己的数字货币资产和交易记录。

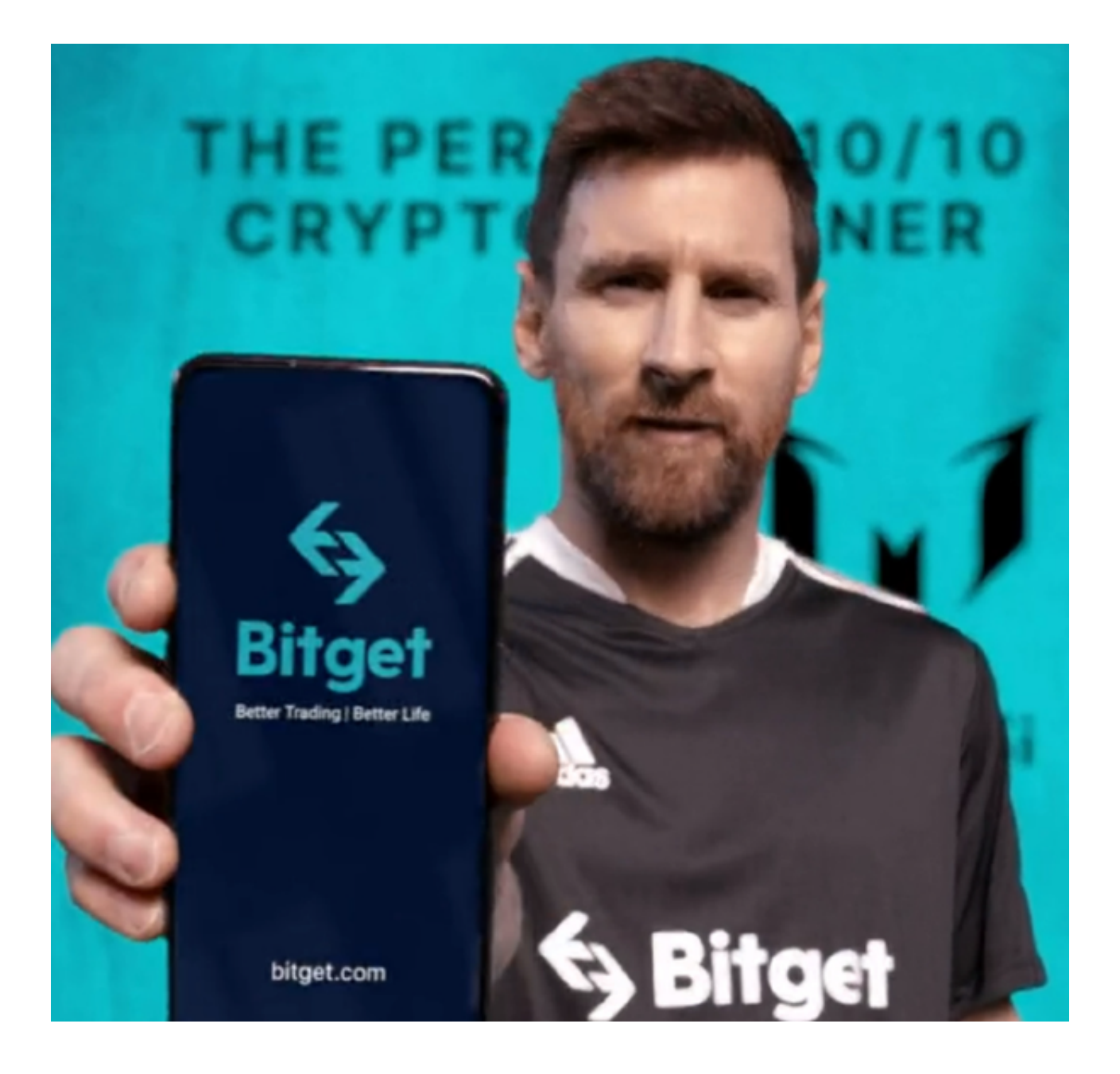

 Bitget APP是一款方便用户进行数字货币交易的工具,用户可以在手机上随时随 地进行交易。下载和安装Bitget APP非常简单,只需要在应用商店搜索或者在官网 上下载即可。注册和登录Bitget账号后,用户可以进行数字货币的交易、充值、提 现等操作。